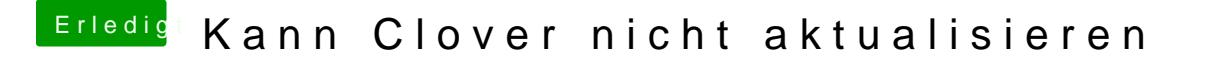

Beitrag von locojens vom 6. Juni 2019, 18:06

Und beim installieren zwischndurch hast du nicht ausversehen mal die MBR Wäre ja möglich das die 20er in der Systempartition liegt... ?